Dr. Baldassano chrisb@princeton.edu Yu's Elite Education

#### **Review:** Lists

- Python lists: store a different piece of data for each index
- cards[0] = 'A'
- cards[1] = '4'
- cards[2] = 'K'

# **Key-Value**

Let's switch to talking about "keys" and "values"

For a list, we give an index as a key, get data as a value

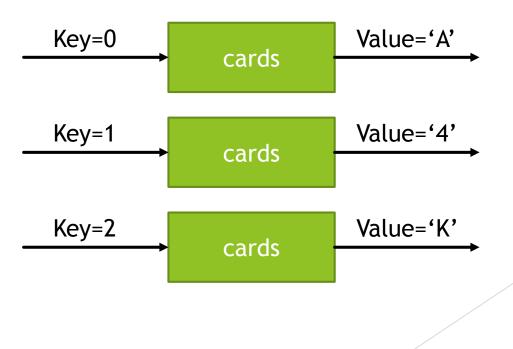

# Other kinds of keys

- What if I want to store the population of lots of different cities?
- I want to be able to use keys that are not just integers:

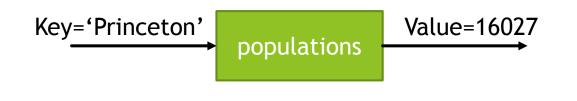

# Other kinds of keys

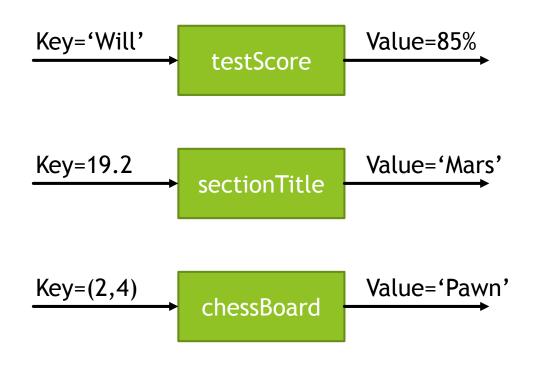

- Dictionary: data type that allows us to use (almost) any data type as a key
- Create dictionaries using curly brackets or dict()

```
populations = {}
```

```
populations = dict()
```

```
Storing new key-value pair:
populations['Princeton'] = 16027
populations['Trenton'] = 84308
```

Retrieving a stored value for a key
print(populations['Princeton'])

Changing stored value

populations['Trenton'] = 1200

Checking if a key exists, using in keyword:

if ('Princeton' in populations):

print(populations['Princeton'])

else:

```
print('Unknown city')
```

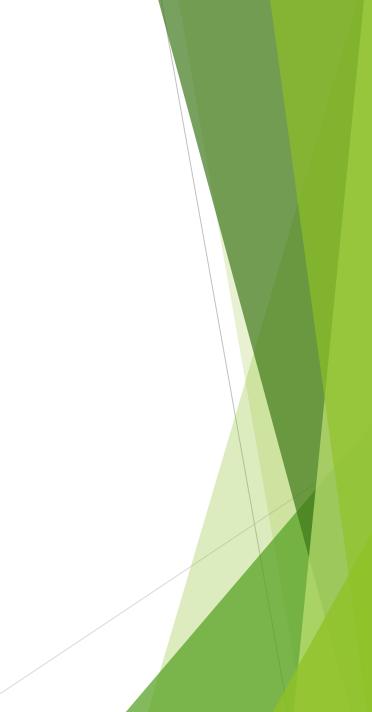

# Example: word count

# Project: Automatic book writing

Goal: Write a program that will generate English-like sentences of words.

Plan: Pick one word at a time, based on the last word

On

On Tuesday \_\_\_\_\_

On Tuesday the \_\_\_\_

On Tuesday the car

# Markov chain

- This is a type of "Markov chain" a sequence where each output depends just on the previous output
- Other things that are approximately Markov chains:
  - The weather
  - Board games
  - Random walking

# Picking each word

- Let's say the last word was "blue" how should we pick the next word?
- Plan: use a book to learn what words usually come after blue, and pick one of those
- Create a dictionary where a key is a word, and a value is the list of all words that follow that word

# Project: Automatic book writing

# Sets

- Sometimes we only care about the keys and not values
- For example, when I take attendance I just want to know which people are here (the keys)
- Python "sets" are like dictionaries that only have keys, no values
- We can add or remove keys, or test if key exists in set
- No duplicate keys allowed

# Sets in python

countriesVisited = set()
countriesVisited.add('USA')
countriesVisited.add('Mexico')

if 'USA' in countriesVisited:
 print('Visited USA')

countriesVisited.remove('USA')